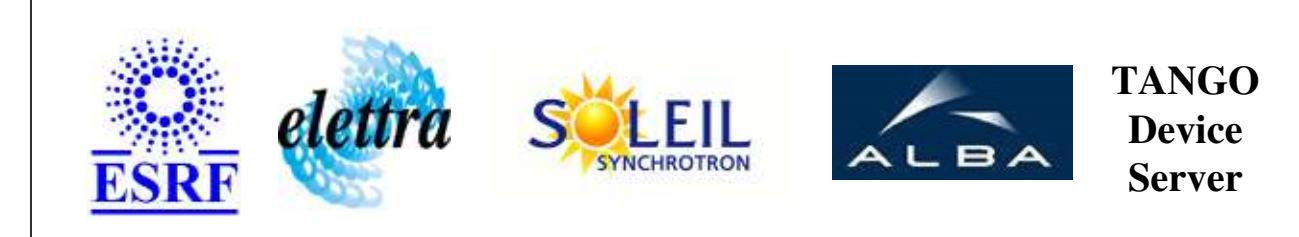

# **XMCD User's Guide**

# **XMCD Class**

**Revision: release\_1\_3\_2 - Author: malik Implemented in C++** 

## **Introduction:**

X Ray Magnetic Dichroism

#### **Class Inheritance:**

• [Tango::Device\\_3Impl](http://www.esrf.fr/computing/cs/tango/tango_doc/kernel_doc/cpp_doc/classTango_1_1Device__3Impl.html) XMCD

#### **Properties:**

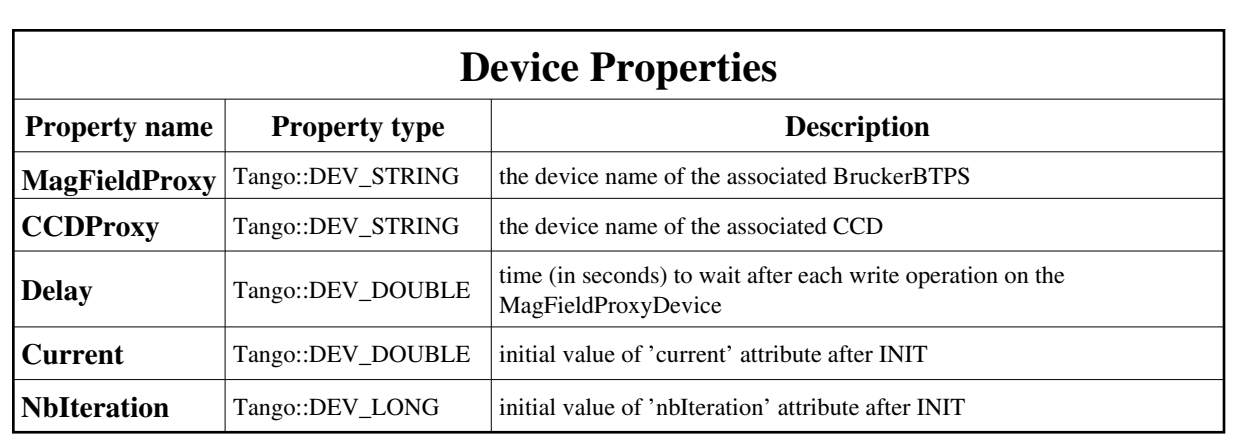

#### Device Properties Default Values:

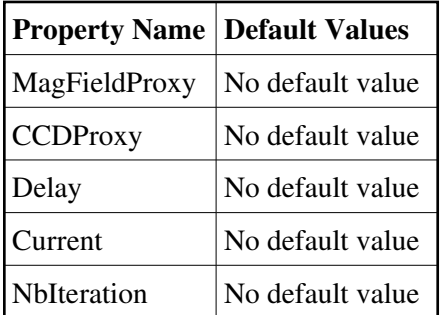

#### **There is no Class properties.**

## **States:**

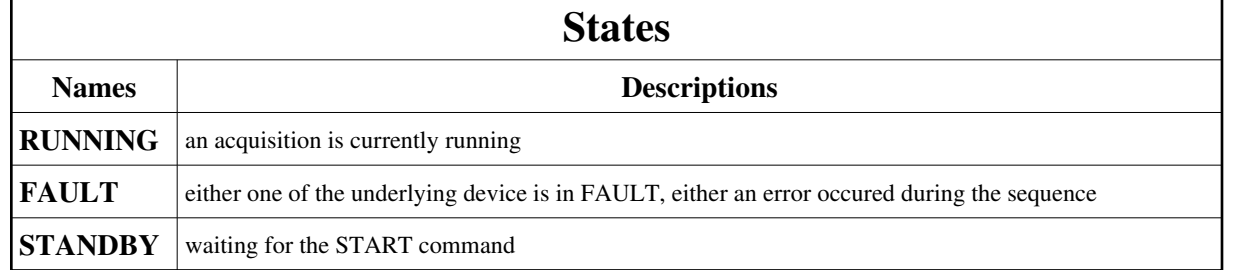

# **Attributes:**

#### **Scalar Attributes**

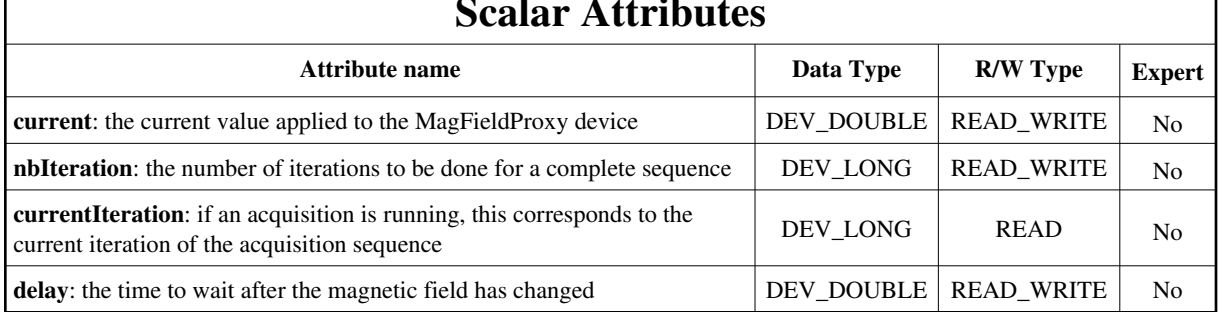

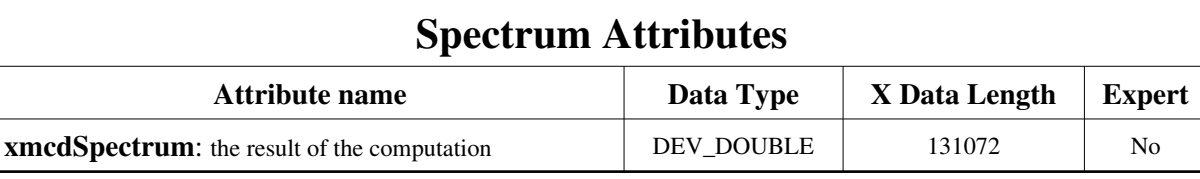

#### **Commands:**

Г

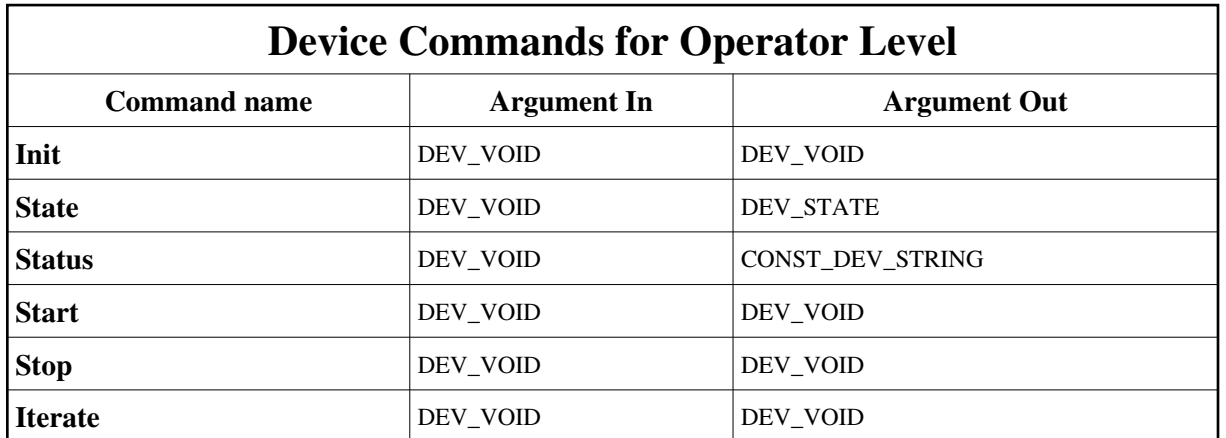

[More Details on commands....](#page-10-0) 

## **1 - Init**

**Description:** This commands re-initialise a device keeping the same network connection. After an Init command executed on a device, it is not necessary for client to re-connect to the device. This command first calls the device *delete\_device()* method and then execute its *init\_device()* method. For C++ device server, all the memory allocated in the *nit\_device()* method must be freed in the *delete\_device()* method. The language device desctructor automatically calls the *delete\_device()* method.

- **Argin: DEV\_VOID** : none.
- **Argout: DEV\_VOID** : none.

#### **Command allowed for:**  o

- Tango::RUNNING
- Tango::FAULT
- Tango::STANDBY

#### **2 - State**

- **Description:** This command gets the device state (stored in its *device\_state* data member) and returns it to the caller.
- **Argin: DEV\_VOID** : none.
- **Argout: DEV\_STATE** : State Code

#### **Command allowed for:**

- Tango::RUNNING
- Tango::FAULT
- Tango::STANDBY

#### **3 - Status**

- **Description:** This command gets the device status (stored in its *device\_status* data member) and returns it to the caller.
- **Argin: DEV\_VOID** : none.
- **Argout: CONST\_DEV\_STRING** : Status description

#### **Command allowed for:**   $\bullet$

- Tango::RUNNING
- Tango::FAULT
- Tango::STANDBY

#### **4 - Start**

- **Description:** starts an acquisition sequence
- **Argin: DEV\_VOID** :
- **Argout: DEV\_VOID** :
- **Command allowed for:**
- Tango::RUNNING
- Tango::FAULT
- Tango::STANDBY

## **5 - Stop**

- **Description:** stops the acquisition sequence which is currently running
- **Argin: DEV\_VOID** :
- **Argout: DEV\_VOID** :
- **Command allowed for:**
- Tango::RUNNING
- Tango::FAULT
- Tango::STANDBY

#### **6 - Iterate**

- **Description:** execute one XMCD iteration
- **Argin: DEV\_VOID** :
- **Argout: DEV\_VOID** :
- **Command allowed for:**
- Tango::RUNNING
- Tango::FAULT
- Tango::STANDBY

#### **ESRF - Software Engineering Group**

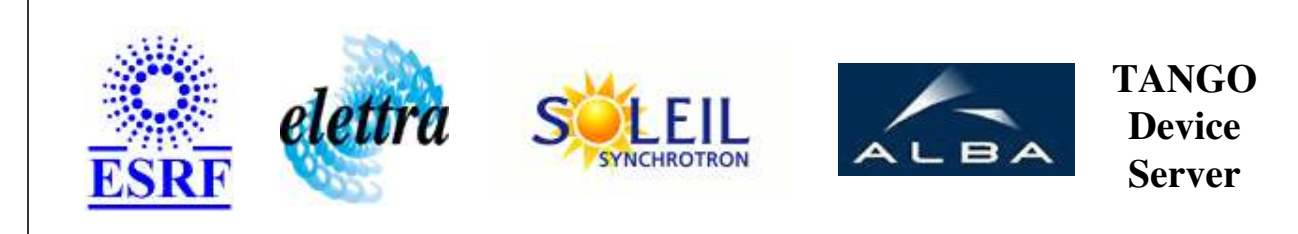

# **XMCD User's Guide**

# **XMCD Class**

**Revision: release\_1\_3\_2 - Author: malik Implemented in C++** 

## **Introduction:**

X Ray Magnetic Dichroism

# **Class Inheritance:**

[Tango::Device\\_3Impl](http://www.esrf.fr/computing/cs/tango/tango_doc/kernel_doc/cpp_doc/classTango_1_1Device__3Impl.html) XMCD

## **Properties:**

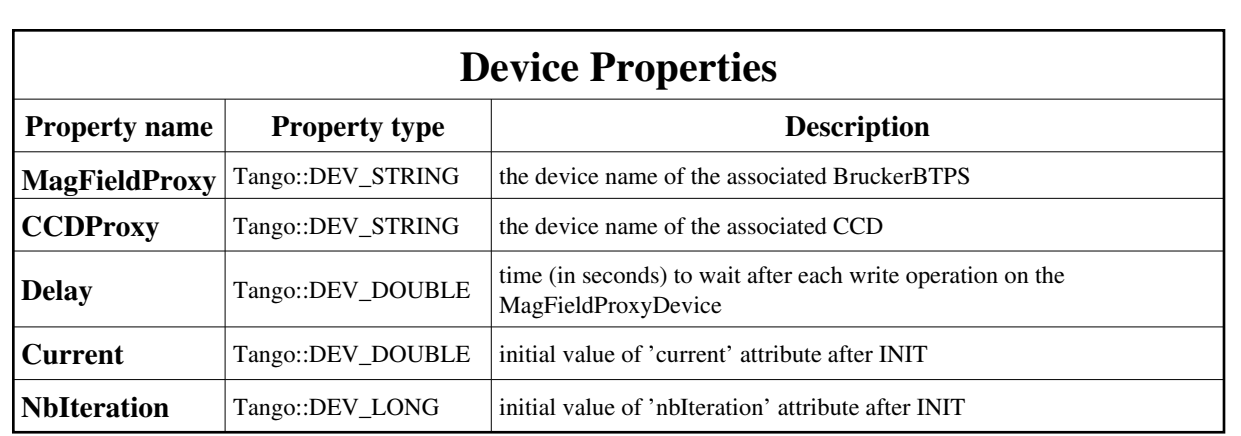

#### <span id="page-6-0"></span>Device Properties Default Values:

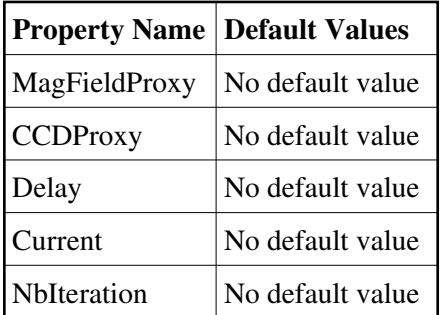

#### **There is no Class properties.**

## **States:**

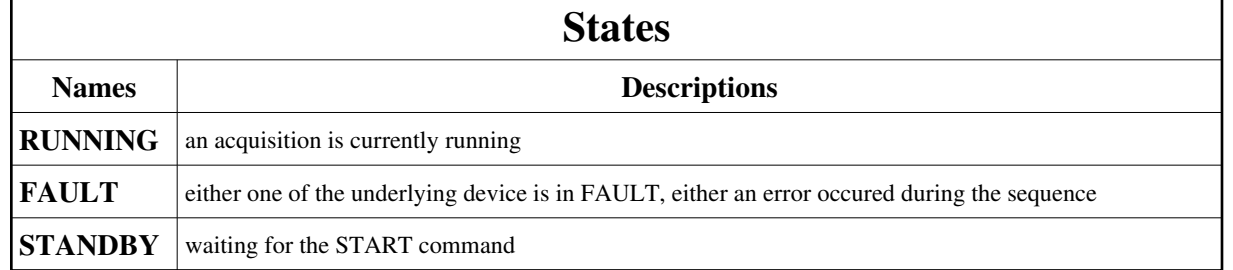

# **Attributes:**

#### **Scalar Attributes**

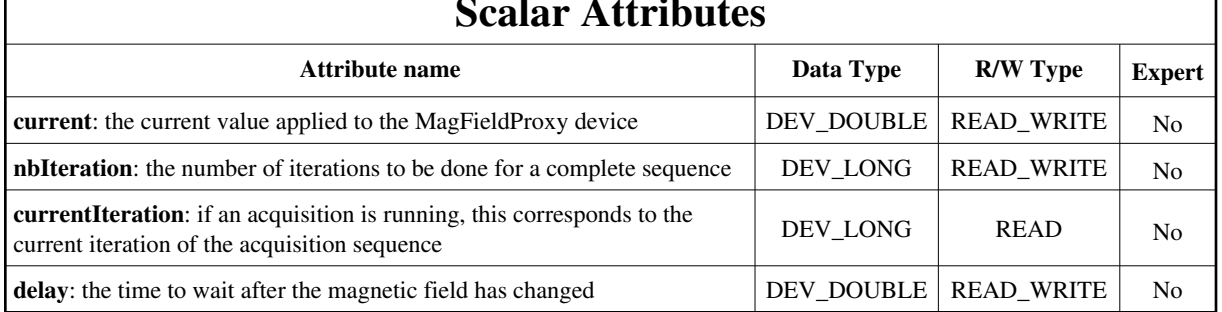

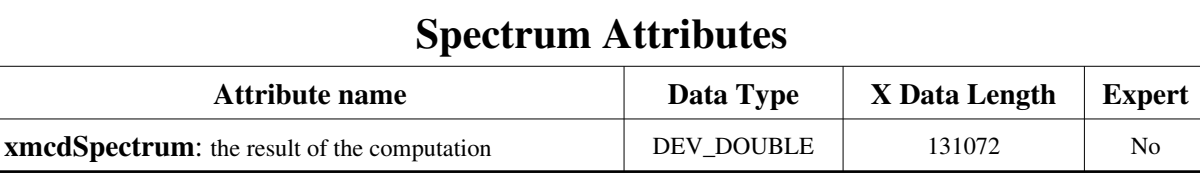

#### **Commands:**

Г

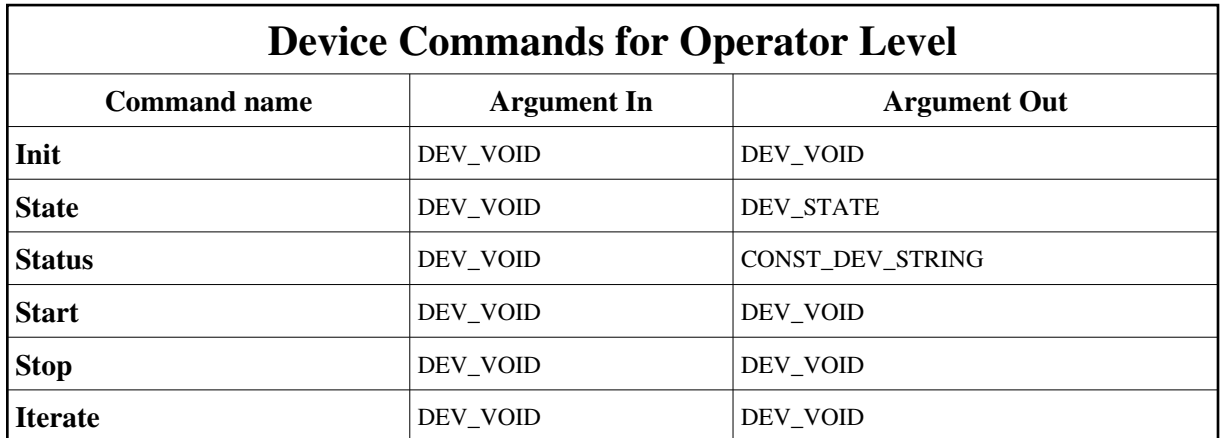

[More Details on commands....](#page-10-0) 

## **1 - Init**

**Description:** This commands re-initialise a device keeping the same network connection. After an Init command executed on a device, it is not necessary for client to re-connect to the device. This command first calls the device *delete\_device()* method and then execute its *init\_device()* method. For C++ device server, all the memory allocated in the *nit\_device()* method must be freed in the *delete\_device()* method. The language device desctructor automatically calls the *delete\_device()* method.

- **Argin: DEV\_VOID** : none.
- **Argout: DEV\_VOID** : none.

#### **Command allowed for:**  o

- Tango::RUNNING
- Tango::FAULT
- Tango::STANDBY

#### **2 - State**

- **Description:** This command gets the device state (stored in its *device\_state* data member) and returns it to the caller.
- **Argin: DEV\_VOID** : none.
- **Argout: DEV\_STATE** : State Code

#### **Command allowed for:**

- Tango::RUNNING
- Tango::FAULT
- Tango::STANDBY

#### **3 - Status**

- **Description:** This command gets the device status (stored in its *device\_status* data member) and returns it to the caller.
- **Argin: DEV\_VOID** : none.
- **Argout: CONST\_DEV\_STRING** : Status description

#### **Command allowed for:**   $\bullet$

- Tango::RUNNING
- Tango::FAULT
- Tango::STANDBY

#### **4 - Start**

- **Description:** starts an acquisition sequence
- **Argin: DEV\_VOID** :
- **Argout: DEV\_VOID** :
- **Command allowed for:**
- Tango::RUNNING
- Tango::FAULT
- Tango::STANDBY

## **5 - Stop**

- **Description:** stops the acquisition sequence which is currently running
- **Argin: DEV\_VOID** :
- **Argout: DEV\_VOID** :
- **Command allowed for:**
- Tango::RUNNING
- Tango::FAULT
- Tango::STANDBY

#### **6 - Iterate**

- **Description:** execute one XMCD iteration
- **Argin: DEV\_VOID** :
- **Argout: DEV\_VOID** :
- **Command allowed for:**
- Tango::RUNNING
- Tango::FAULT
- Tango::STANDBY

#### **ESRF - Software Engineering Group**

# <span id="page-10-0"></span>**Frame Alert**

This document is designed to be viewed using the frames feature. If you see this message, you are using a non-frame-capable web client. Link to [Non-frame version.](#page-11-0)

<span id="page-11-0"></span>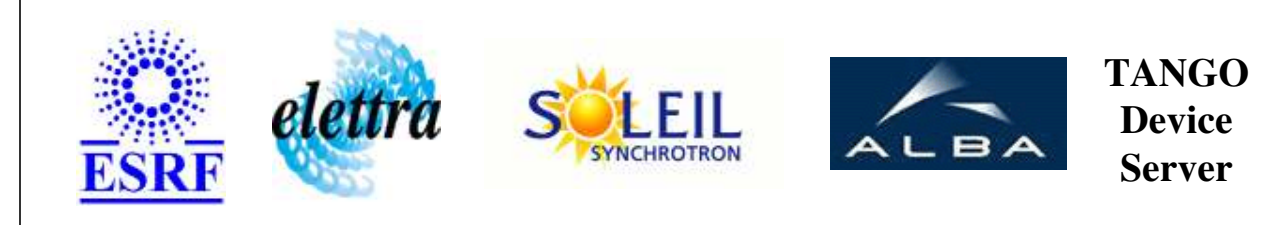

# **XMCD Device Commands Description XMCD Class**

**Revision: release\_1\_3\_2 - Author: malik**

#### **1 - Init**

**Description:** This commands re-initialise a device keeping the same network connection. After an Init command executed on a device, it is not necessary for client to re-connect to the device.

This command first calls the device *delete\_device()* method and then execute its *init\_device()* method.

For C++ device server, all the memory allocated in the *nit\_device()* method must be freed in the *delete\_device()* method.

The language device desctructor automatically calls the *delete\_device()* method.

- **Argin: DEV\_VOID** : none.
- **Argout: DEV** VOID : none.
- **Command allowed for:** 
	- Tango::RUNNING
	- Tango::FAULT
	- Tango::STANDBY

#### **2 - State**

- **Description:** This command gets the device state (stored in its *device\_state* data member) and returns it to the caller.
- **Argin: DEV\_VOID** : none.
- **Argout: DEV\_STATE** : State Code

#### **Command allowed for:**

- Tango::RUNNING
- Tango::FAULT
- Tango::STANDBY

#### **3 - Status**

- **Description:** This command gets the device status (stored in its *device\_status* data member) and returns it to the caller.
- **Argin: DEV\_VOID** : none.
- **Argout: CONST\_DEV\_STRING** : Status description

#### **Command allowed for:**

- Tango::RUNNING
- Tango::FAULT
- Tango::STANDBY

#### **4 - Start**

- **Description:** starts an acquisition sequence
- **Argin: DEV\_VOID** :
- **Argout: DEV\_VOID** :
- **Command allowed for:** 
	- Tango::RUNNING
	- Tango::FAULT
	- Tango::STANDBY

## **5 - Stop**

- **Description:** stops the acquisition sequence which is currently running
- **Argin: DEV\_VOID** :
- **Argout:**

#### **DEV\_VOID** :

#### **Command allowed for:**

- Tango::RUNNING
- Tango::FAULT
- Tango::STANDBY

# **6 - Iterate**

- **• Description:** execute one XMCD iteration
- **Argin: DEV\_VOID** :
- **Argout: DEV\_VOID** :

#### **Command allowed for:**

- Tango::RUNNING
- Tango::FAULT
- Tango::STANDBY

#### **ESRF - Software Engineering Group**